# **Symbolising features**

Matteo Mazzucato

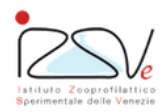

OIE Collaborating Centre for epidemiology, training and control of emerging avian diseases

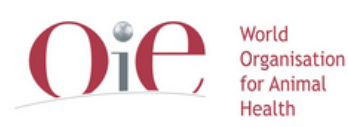

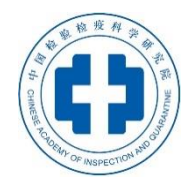

OIE Headquarters

#### **Overview**

- Symbology
- Symbology in QGIS (layer styles)

## **Symbology**

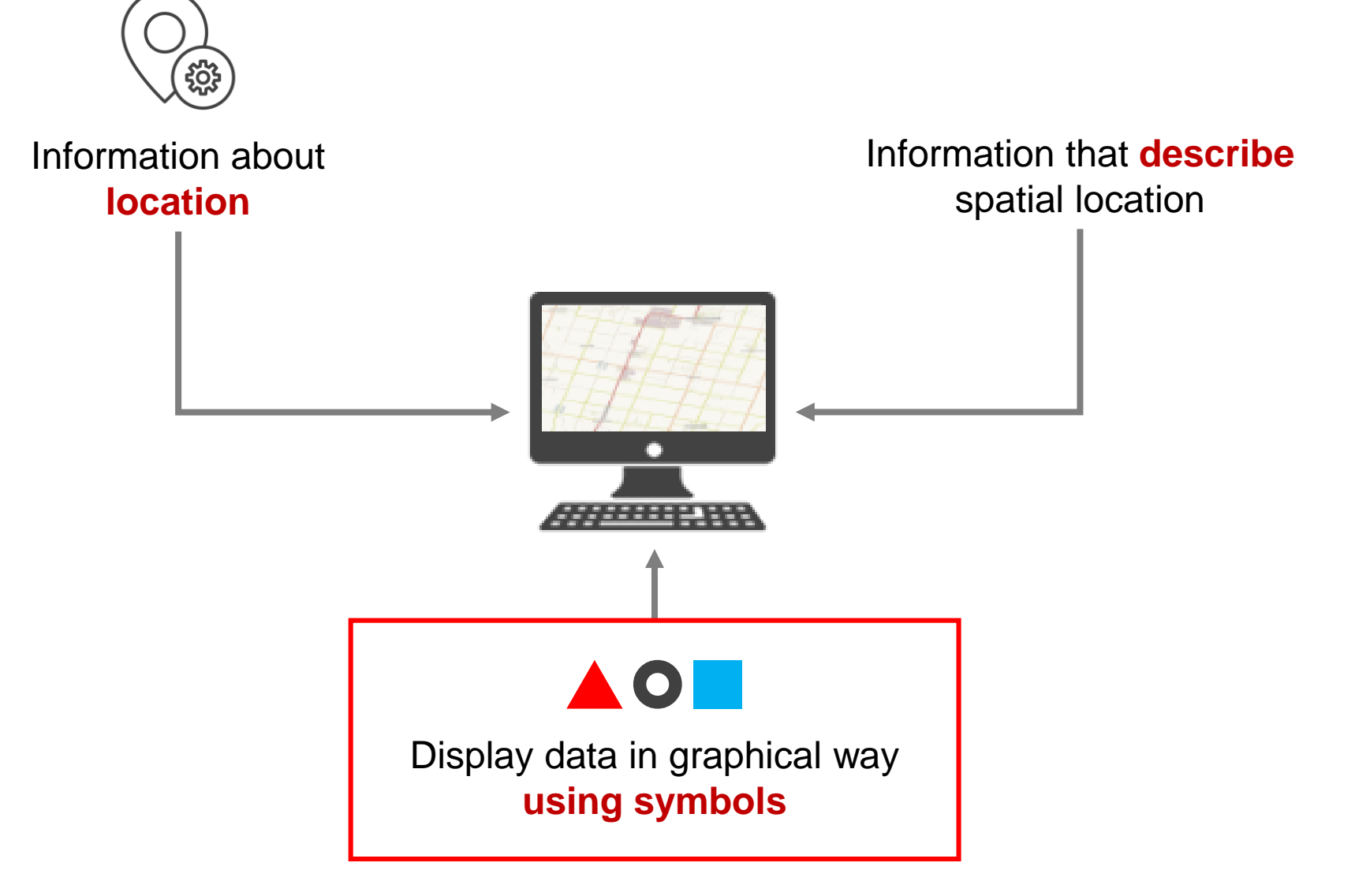

# **Symbology**

- Visualize information
- Communicate concepts

# **Symbology**

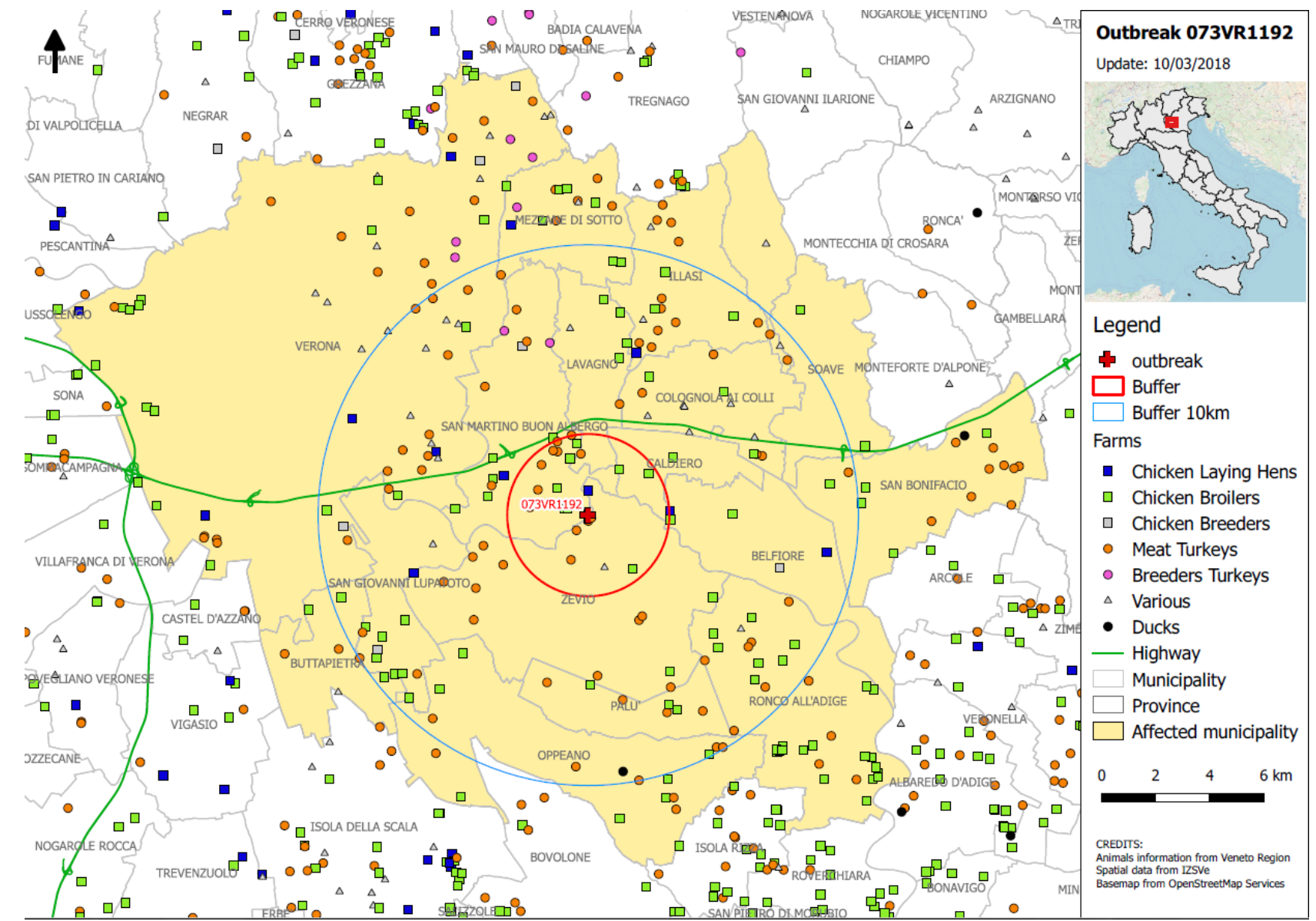

# **Changing Symbology**

- **Colors**
- Shapes and elements
- **Dimensions**
- Pattern/Fills

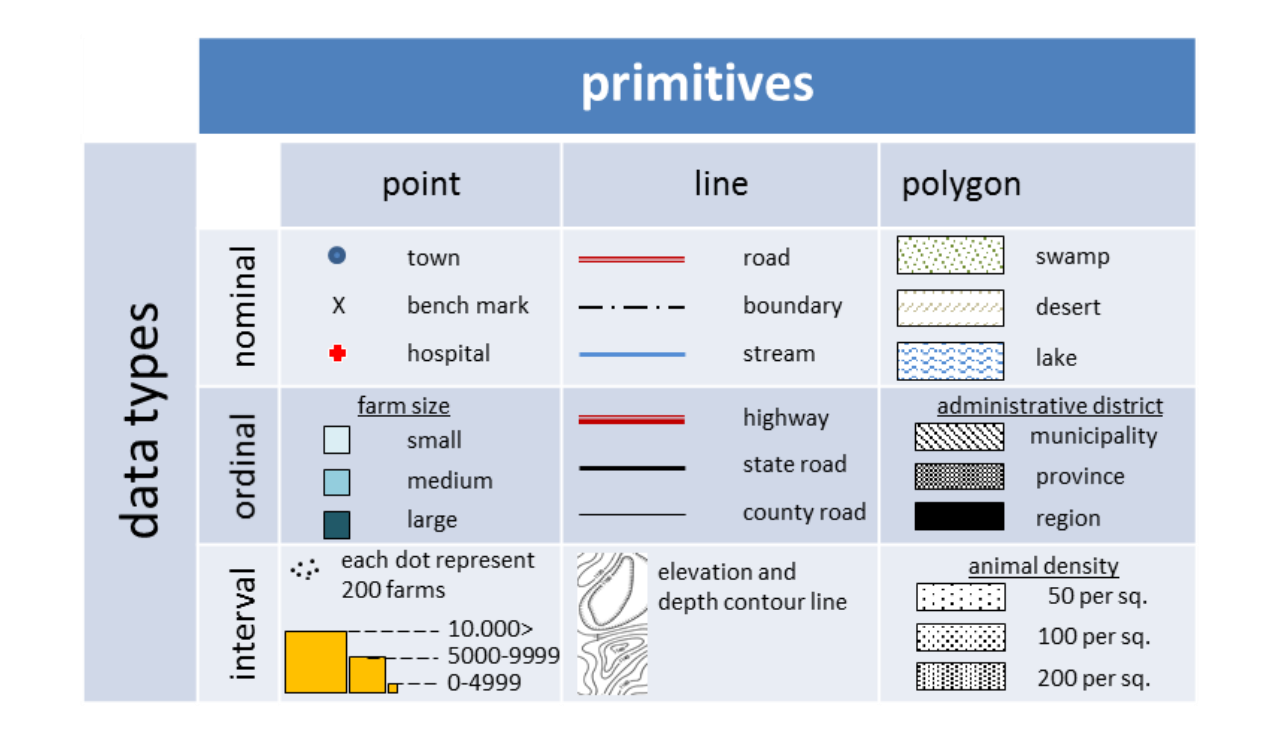

# **Right symbology**

#### **There isn't a unique** right **symbology**. It depends on:

- The scale
	- Small scale  $(1:2.000.000) \rightarrow$  Less details
	- Large scale  $(1:5.000)$   $\rightarrow$  More details
- Type of element to represent
	- Event / Concept
	- Natural / anthropic element

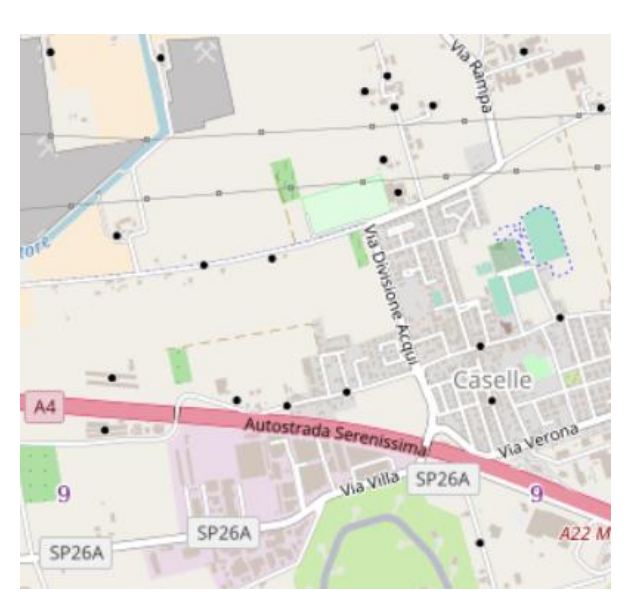

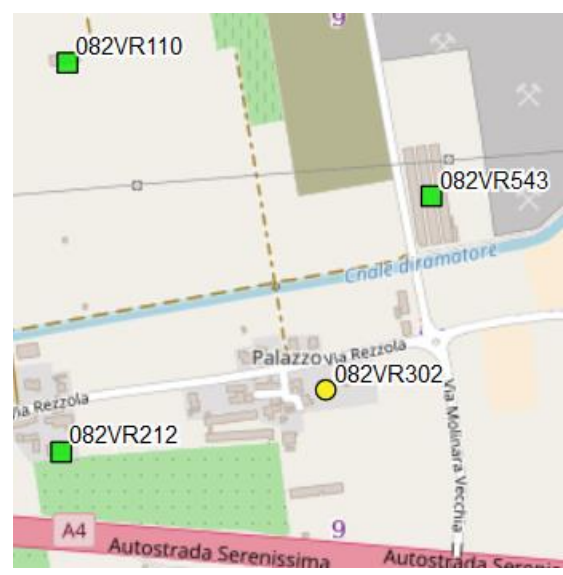

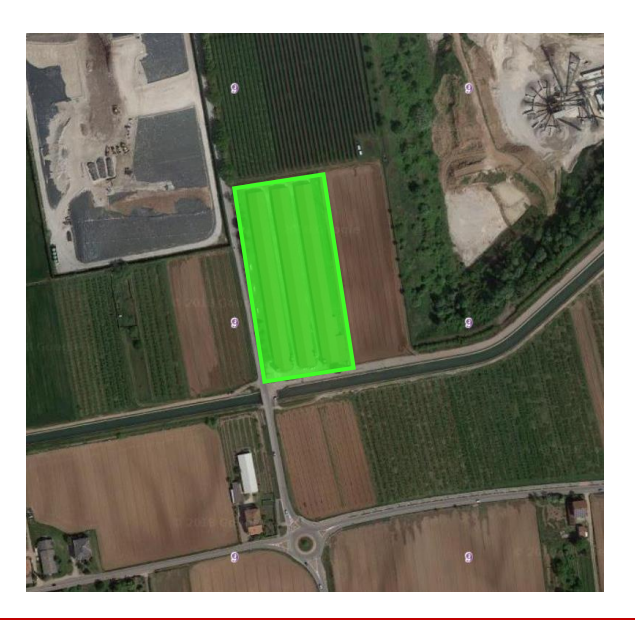

### **Right symbology**

- Don't use too many information in the same map
- Split in different maps to reduce the «rainbow effect»

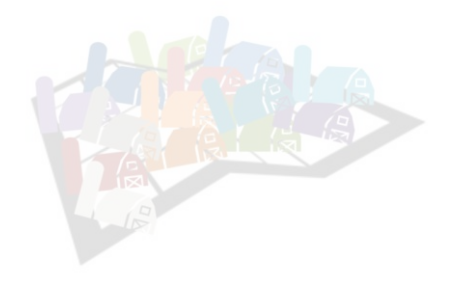

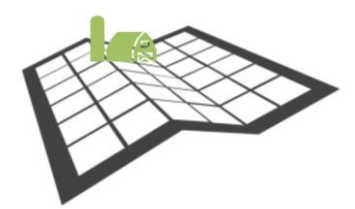

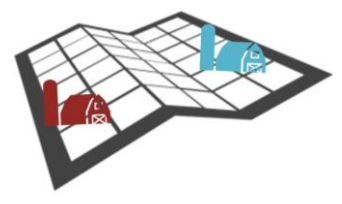

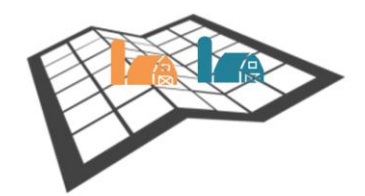

#### **Changing Symbology in QGIS**

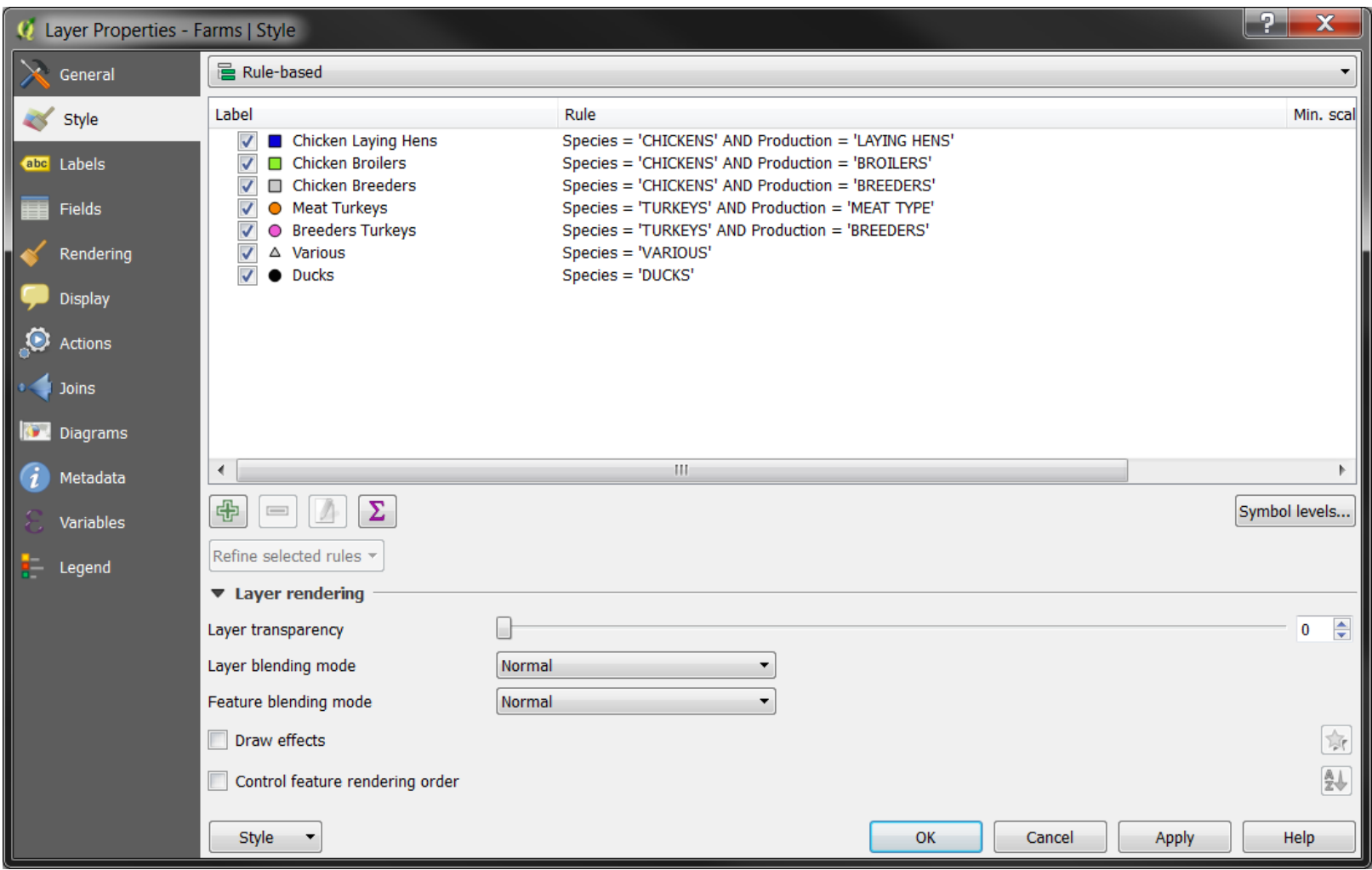

# **Changing Symbology**

- No symbols
- Single symbol
- **Categorized**
- **Graduated**
- Rule-based

#### **Symbolising by categorical attributes (Categorized)**

Industrial\_farms (SPECIES)

- Chickens;
- Ducks;
- Turkeys;

• …

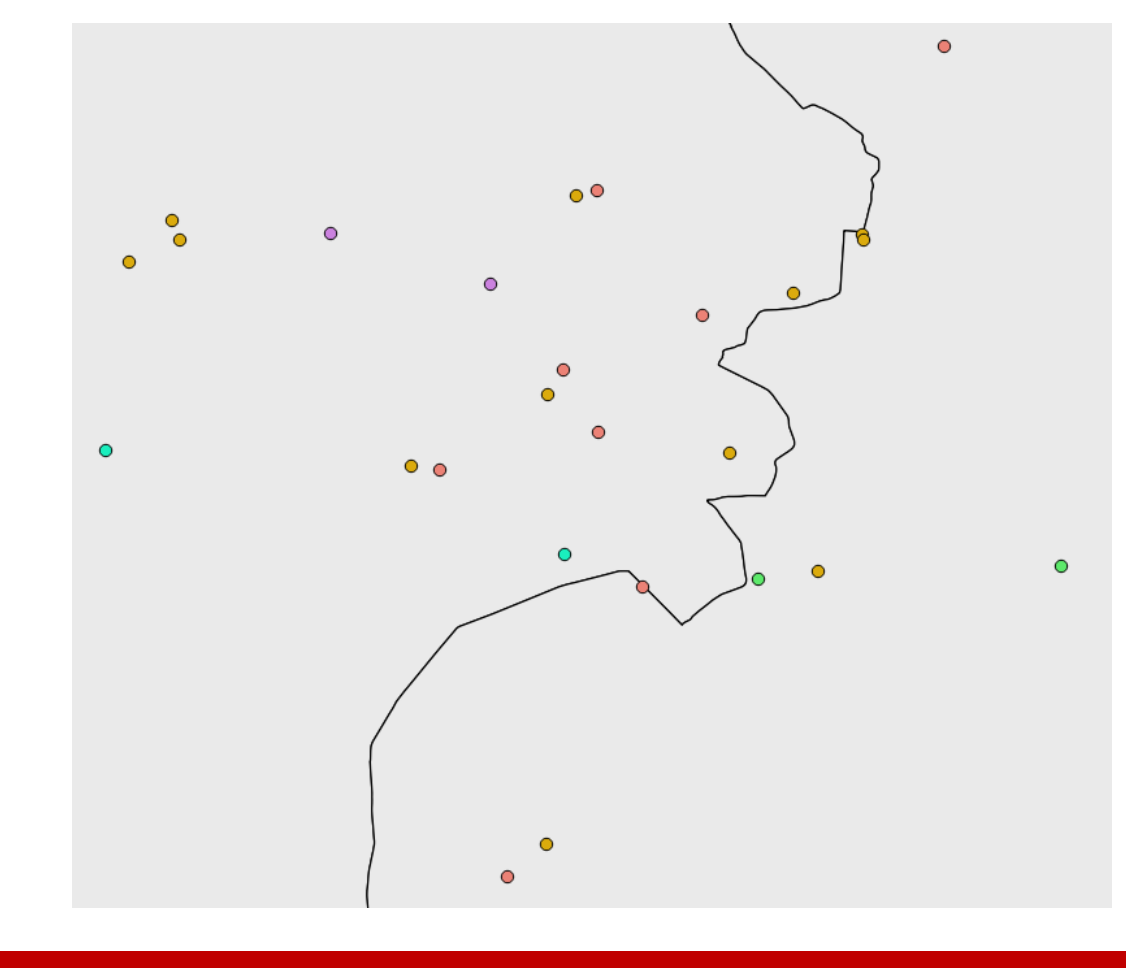

#### **Symbolising by quantity attributes (graduated)**

#### Industrial\_farms (N\_ANIMALS)

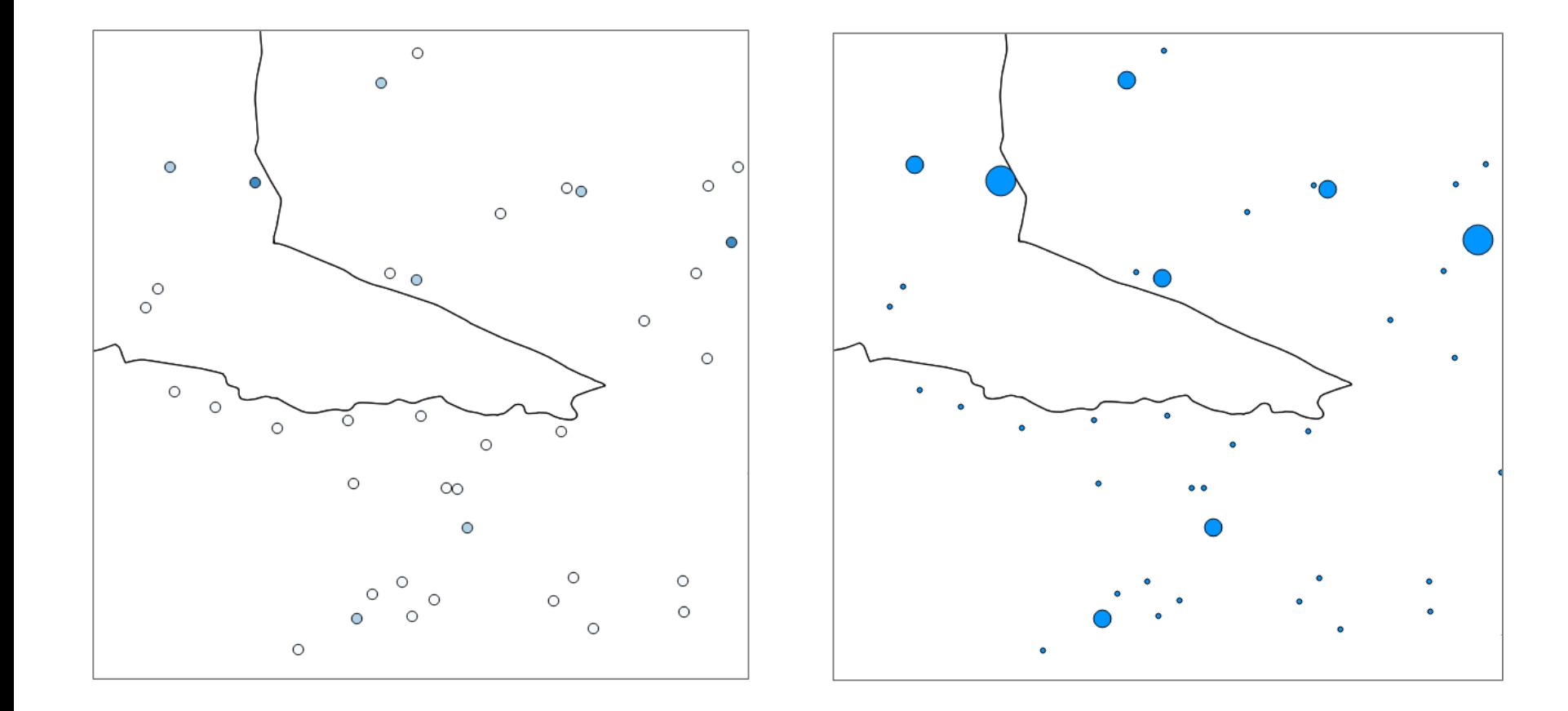

#### **Symbolising by rules (Rule-based)**

Specific symbols to specific group of element based on SQL rules defined by user.

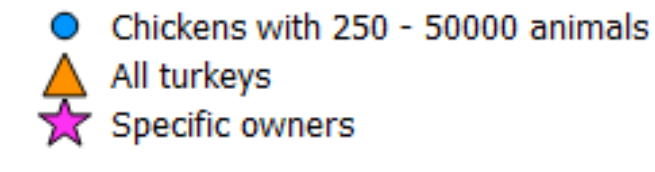

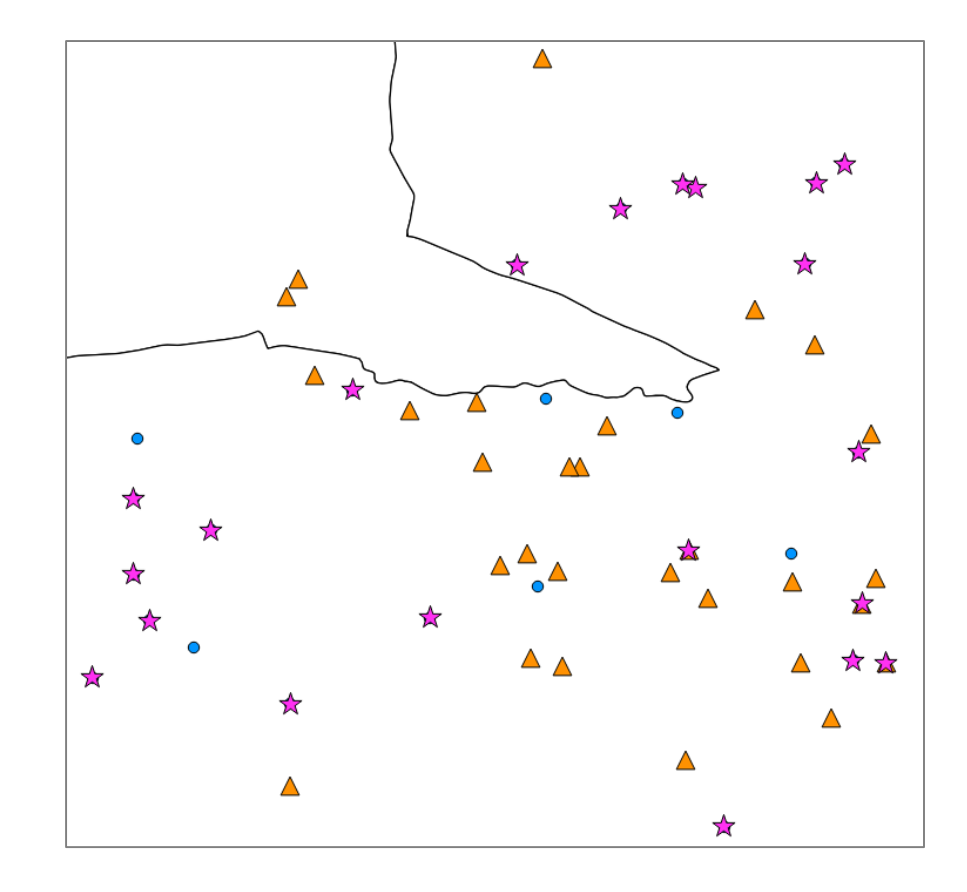

#### **SLD**

*Styled Layer Descriptor (SLD) is an XML schema specified by the Open Geospatial Consortium (OGC) for describing the appearance of map layers.* 

- A set of rules to describe layer symbology
- An OGC standard
- Use in the Geographyc Web Services
- QGIS may use it to style layers *(but layer must be compliant with the SLD data structure)*

## **Practical Exercise (1.8)**

1\_8\_ex\_symbology.doc

#### **Objectives**

- Change styles of the following layers
	- Highways,
	- Industrial\_farms
	- Provinces